# شىركت مهندسى كاوش نيرو

### دستگاه ثبات اطلاعات حفاظت كاتديك (Data logger)

امروزه خوردگی شیمیایی فلزات از جمله مشکلات اساسی و هزینه ساز صنایع بزرگ به خصوص صنعت نفت و گاز می باشد. به منظور پیشگیری از خوردگی دو روش مرسوم است :

- . استفاده از انواع پوشش
- . استفاده از سیستم حفاظت کاتدیک

از آنجـا کـه پوشــش هـای موجـود راندمـان ۱۰۰٪ نـدارد، لـذا داشــتن یک سیســتم حفاظـت کاتدیــک به عنـوان روش مکمل جهت حفاظت از خوردگی اهمیت ویژه ای دارد.

#### دستگاه ثبات اطلاعات حفاظت کاتدیک (Data logger)

بـا توجـه بـه اهميـت ثبـت و ديـده بانـي اطلاعـات حفاظـت كاتديـك خطـوط لولـه و احتمـال بـروز خطـاي انسـاني در ثبـت و انتقـال داده هـا و نيــز مديريـت هــر چــه بهتــر اطلاعــات ، اســتفاده از دســتگاه ثبــات اطلاعــات امــرى ضروري است.

دسـتگاه ســاخت شــركت مهندســى كاوش نيــرو ، يــك دســتگاه پرتابــل مــى باشــد كــه اطلاعــات ولتــاژ DC و AC ، جریـان و فرکانــس نقــاط مختلــف سیســتم حفاظــت کاتــدی (شــامل ایســتگاه هــای حفاظــت کاتــدی ، اتصــالات عایقــی و نقــاط انــدازه گیــری ) را پــس از پــردازش ، بــه همــراه موقعیــت جغرافیایــی محــل انــدازه گیــری کــه از GPS دریافت می کند را در حافظه داخلی خود ثبت می نماید.

جهت انتقال داده ها می توان از طریق پورت USB ، بلوتوث ، WiFi ، GSM و GPRS استفاده نمود. امــكان ويرايــش اطلاعــات گــزارش گيــرى شــده تنهــا در اختيــار مديــر سيســتم اســت و اپراتــور امــكان دخــل و تصـرف در مقادیـر انـدازه گیـری شـده را نـدارد. همچنیـن تاریخچـه و مقادیـر انـدازه گیـری شـده قبلـی در دسـترس و قابل مشاهده می باشد.

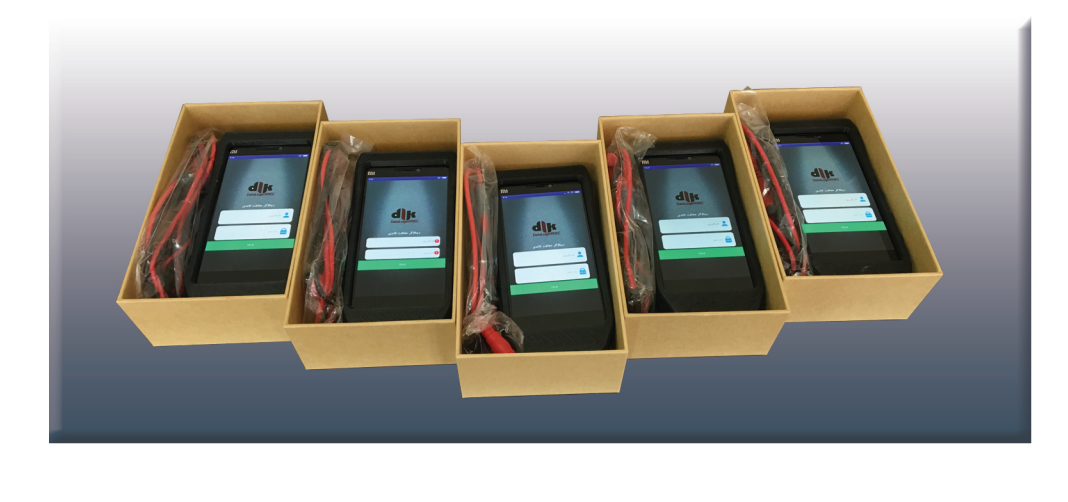

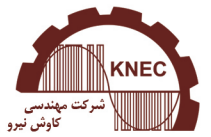

www.knec.ir info@knec.ir

دفتر مرکزی: اصفهان، دانشگاه صنعتی، شهرک علمی تحقیقاتی =تلفن: ۶۵-۳۹-۳۲-۳۳-۳۱- فکس: ۷-۳۳۹۳۲۲۳٦-۳۲-۴۱ دفتر تهران: خيابان لاله زار نو، كوچه گلپرور، پلاک15، ساختمان ثمين، طبقه چهارم، واحد ٢٣٪ تلفن: ٢٦٣٤٢٤٢٧-٢١٠ فكس: ٢٦٣٤٢٤٤٧-٢١٠

## شرکت مهندسی کاوش نیرو

#### مشخصات فني دستگاه

- قابلیت اندازه گیری و نمایش هم زمان ولتاژ AC و DC ، جریان و فرکانس.
	- حفاظت ورودي آنالوگ در برابر ولتاژهاي بالاي ناخواسته (٣٨٠٧-٠).
- پشتیبانی از سامانه های موقعیت یاب جهانی QZSS, GALILEO , GLONASS , GPS , SBAS .
	- قابلیت ذخیره و جستجوی موقعیت جغرافیایی ایستگاه ها ، نقاط اندازه گیری و اتصالات عایقی.
		- امکان به کارگیری USB ، بلوتوث ، WiFi ، GSM و GPRS جهت انتقال داده.
			- امکان تعریف مدیر سیستم و کاربران با سطوح دسترسی مشخص.
				- کاربری آسان و محیط گرافیکی کاربر پسند.
					- دقت اندازه گیری تا ۳ رقم اعشار.
						- دارای حافظه داخلی ۱٦GB.  $\bullet$
			- دارای متعلقات لازم نظیر پراب ولتاژ و جریان ، شارژر و کابل USB.
				- دارای باتری داخلی قابل شارژ.
				- سبک و قابل حمل توسط ایراتور.

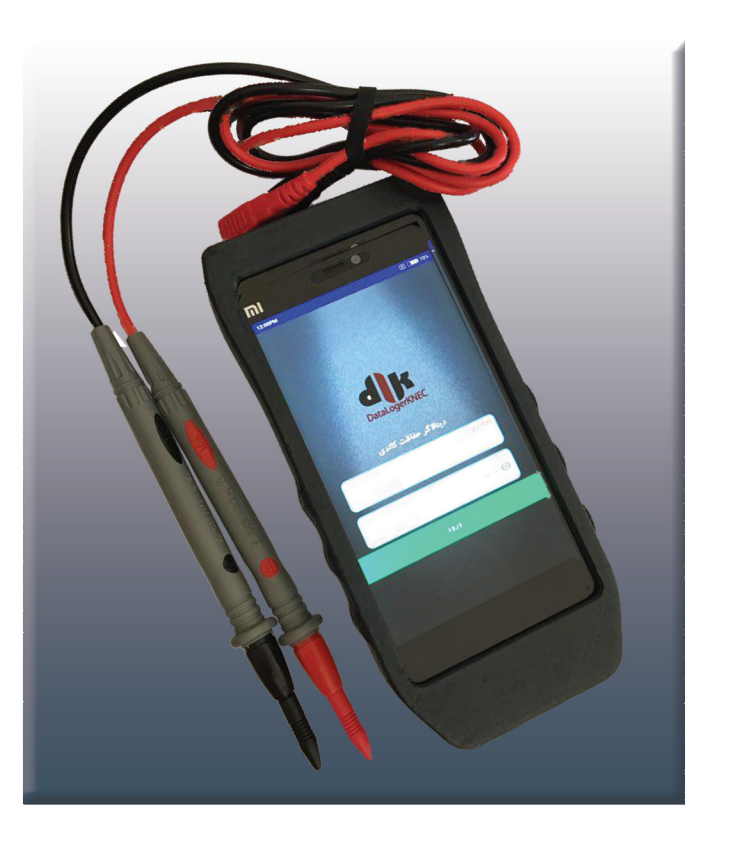

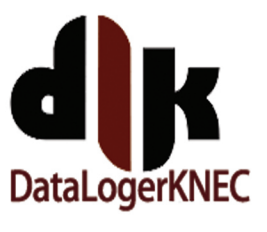

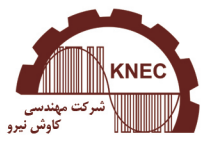

www.knec.ir info@knec.ir

دفتر مرکزی: اصفهان، دانشگاه صنعتی، شهرک علمی تحقیقاتی π۱۰۳۳۹۳۲۰۳۹-۶۳۱ ۰۳۱-۰۳۱ فکس: ۷-۳۳۹۳۲۲٦٦-۳۲۰-دفتر تهران: خيابان لاله زار نو، كوچه گلپرور، پلاک15، ساختمان ثمين، طبقه چهارم، واحد ٢٣٪ تلفن: ٢٦٣٤٢٤٣٧-٢١٠ • فكس: ٢٦٣٤٢٤٤٧-٢١٠